**blTime Swatch Beat Clock** 

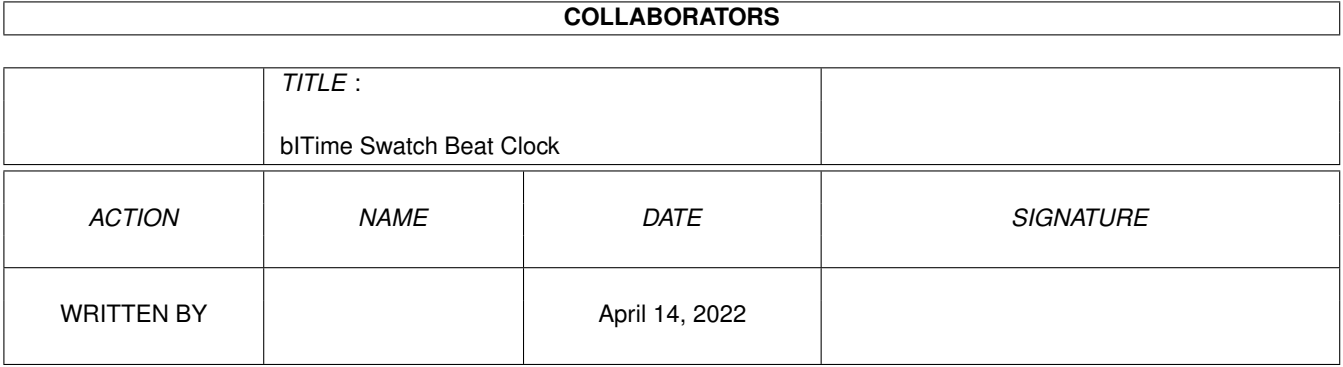

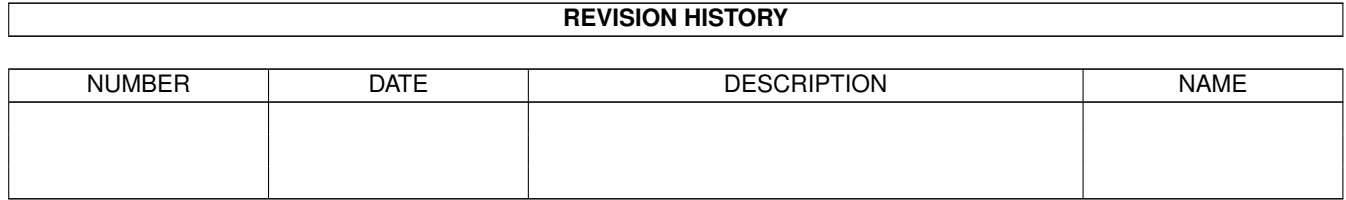

# **Contents**

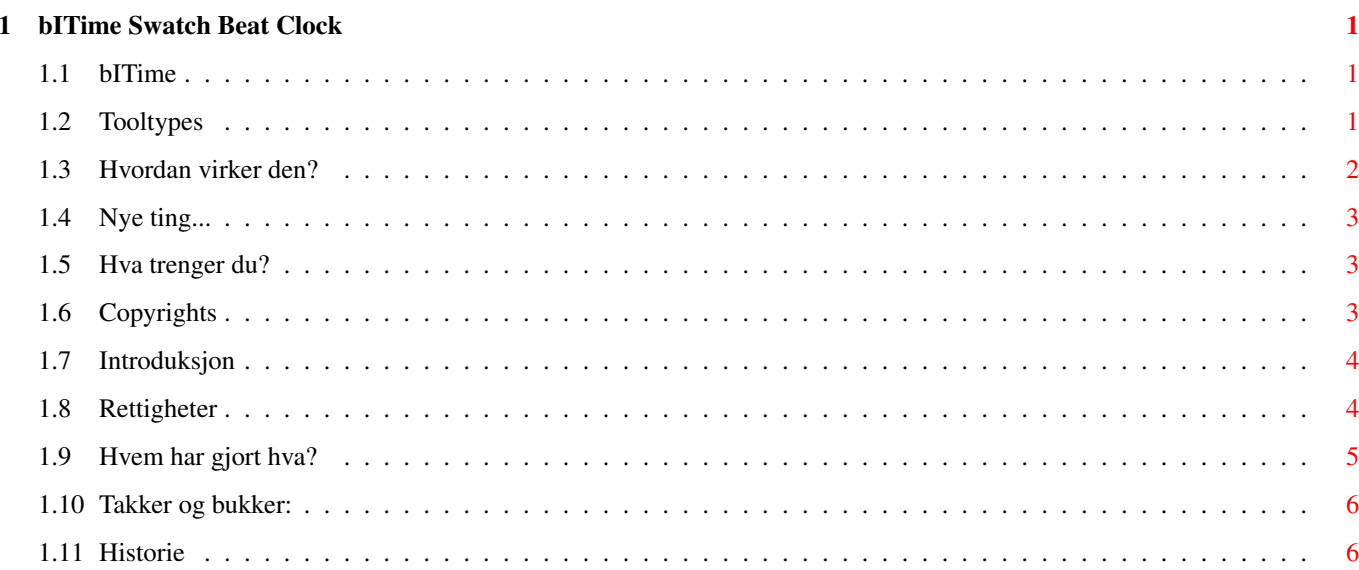

# <span id="page-3-0"></span>**Chapter 1**

# **bITime Swatch Beat Clock**

#### <span id="page-3-1"></span>**1.1 bITime**

bITime v1.55

Copyrights Introduksjon Hva trenger jeg? Rettigheter Bruksmåte Tooltypes Hvem har gjort hva? Historie Ting å gjøre Takker og bukker bITime er basert på den nye internet-tiden av Swatch

### <span id="page-3-2"></span>**1.2 Tooltypes**

WB and CLI bruksmåter

De følgende tooltypes er støttet av bITime:

STDCLOCK Denne kan ha en av tre verdier: STDCLOCK=ONLY viser bare vanlig klokke, STDCLOCK=RIGHT viser vanlig klokke til høyre for inet-time,

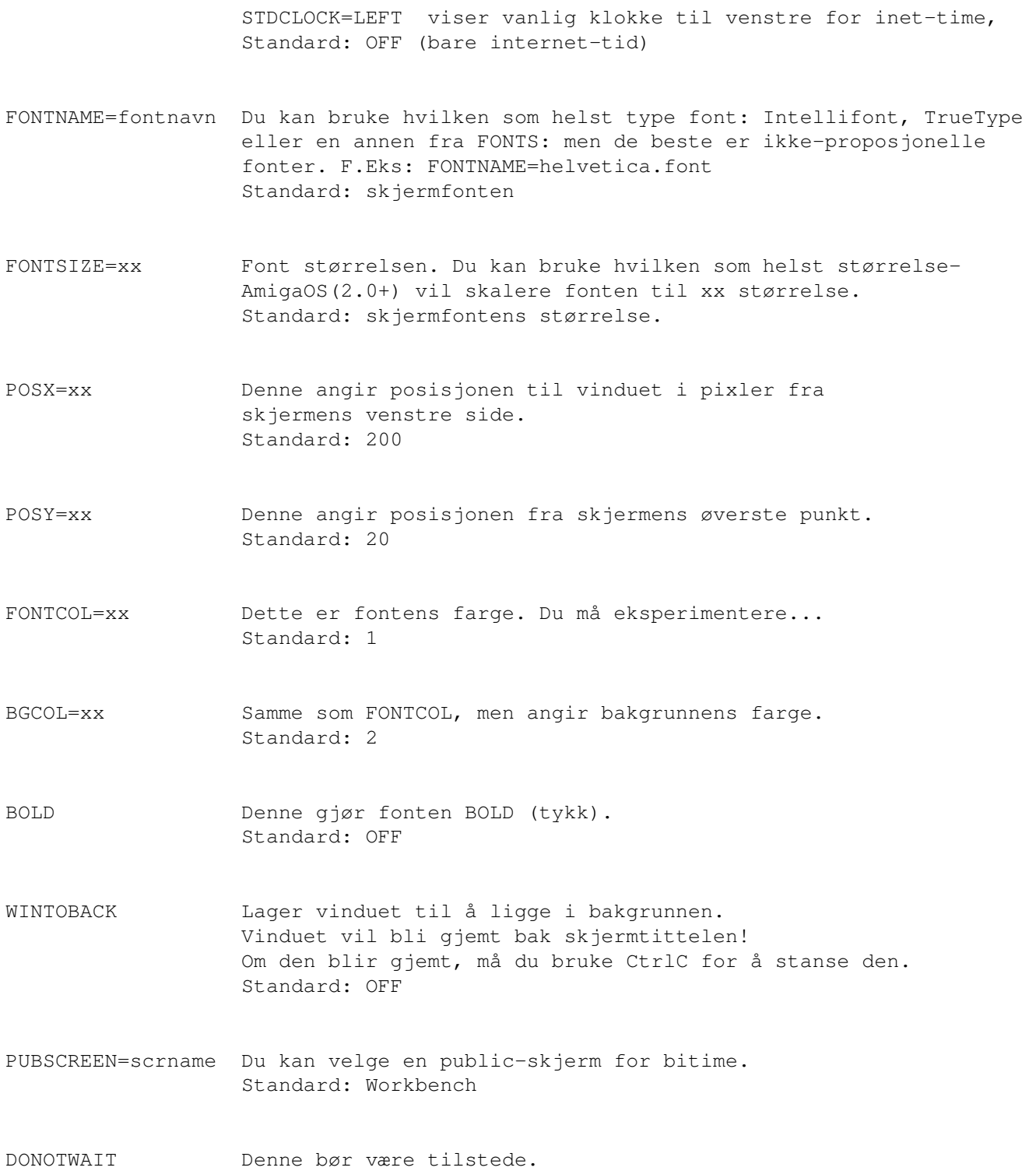

## <span id="page-4-0"></span>**1.3 Hvordan virker den?**

Hvordan bruke bITime:

Start

Du kan starte den fra CLI (SHELL) eller workbench. Den beste måten er å kopiere den til WBStartup. Viss du starter den fra CLI bruker den standardoppsettet.

Stanse For å stanse, trykk på det første tegnet i vinduet, eller send en CtrlC til bitime (fra konsollen eller Executive/Top f.eks.) GMT Viss du vil vite GMT-offsettet du har, trykk på tallene i vinduet. Den vil da vise: "...GMT offset: -1 hour(s) 0 min" - for Polen, Norge, Tyskland...

#### <span id="page-5-0"></span>**1.4 Nye ting...**

```
Planer?
Hvilke planer?
```
Så, viss flere brukere(flere enn 4...) vil ha meg til å lage nye versjoner, vil jeg gjøre dette. Det kan være font-seleksjon, en mer konfortabel måte å sette posisjonen og flere ting...

#### <span id="page-5-1"></span>**1.5 Hva trenger du?**

Requirements

- En Amiga (500, 1000, 2000, 2500, 3000, 4000, 5000) - Kickstart 2.1+ (Behøver locale-systemet)
- Og det er det!

Den har blitt testet på følgende systemer:

- Amiga 1200, - Amiga 1200/030/, 0.8GB HD, 16MB, Kickstart 3.0/3.1 - Amiga 2500/030/, 1.2GB HD, 40MB, Picasso96, Kickstart 3.1

### <span id="page-5-2"></span>**1.6 Copyrights**

```
Copyrights
```

```
bITime er copyright © 1999 av
             bLase
                Den kan bli gitt ut på hvasomhelst(CDs, Internet og annet)
men du bør fortelle meg om det!
Dette programmet er mailware...
Liker du det?
Hvorfor ikke sende
             meg
              et postkort eller email?
```
#### <span id="page-6-0"></span>**1.7 Introduksjon**

Introduksjon

Jeg tror følgende skulle være nok info for alle. Det er et sitat fra http://www.swatch.som.

(Da det er et sitat, føler jeg det ikke er rett av meg, oversetteren, å oversette denne orginale teksten.)

---

What is this new Universal Time?

Timed by Swatch

Internet Time represents a completely new global concept of time. So what is the deal? Basically, the Swatch Beat, the revolutionary new unit of time means the following:

No Time Zones No Geographical Borders

How long is a Swatch beat? In short we have divided up the virtual and real day into 1000 "beats". One Swatch beat is the equivalent of 1 minute 26.4 seconds. That means that 12 noon in the old time system is the equivalent of @500 Swatch beats.

Okay, so how can a surfer in New York, or a passenger on a transatlantic flight know when it is @500 Swatch Beats in Central Europe for example? How can the New York surfer make a date for a chat with his cyber friend in Rome? Easy, Internet Time is the same all over the world. (see converter)

How is this possible? We are not just creating a new way of measuring time, we are also creating a new meridian in Biel, Switzerland, home of Swatch. Biel Mean Time (BMT) will be the universal reference for Internet Time. A day in Internet Time begins at midnight BMT (@000 Swatch Beats) (Central European Wintertime).

The meridian is marked for all to see on the façade of the Swatch International Headquarters on Jakob-Staempfli Street, Biel, Switzerland. So it is the same time all over the world, be it night or day, the era of time zones has disappeared.

The BMT meridian was inaugurated on 23 October 1998 in the presence of Nicholas Negroponte, founder and director of the Massachusetts Institute of Technology's Media Laboratory. ---

#### <span id="page-6-1"></span>**1.8 Rettigheter**

Rettigheter

Programøren og beta-testerene er ikke ansvarlig for tap av data,

eller andre problemer knyttet direkte eller indirekte til bITime.

Men bITime har blitt testet nøye, og blir brukt daglig på datamaskinene til programøren og betafolket uten store problemer.

#### <span id="page-7-0"></span>**1.9 Hvem har gjort hva?**

Programøren

```
Om du vil kontakte meg, uansett grunn,
(feil, tilbakemeldinger, nye ideer etc.),
skriv til:
```
Nick:

bLase/pLastic

Snailmail:

Blase Lyjak ul. Jagiellonska 2/20 26-600 Radom Poland

Email:

blase@polbox.com lblase@kki.net.pl

AmigaGuideDesigner

```
Om du vil kontakte meg, uansett grunn,
(betatesting, grafisk design, html, oversettelse),
skriv til:
```
Nick:

Ozzy1

Snailmail:

Truls Osmundsen Bioddgt.9 4878 Grimstad Norway

Email:

ozzy1@online.no

#### <span id="page-8-0"></span>**1.10 Takker og bukker:**

Takk går til:

- Wouter van Oortmerssen for den flotte Amiga E!
- Fabio Rotondo for 'afc/tooltype'.
- Truls Osmundsen for beta-testing, norsk oversettelse og Amiga Guide Design:)

#### <span id="page-8-1"></span>**1.11 Historie**

Historien går videre:

(Orginal fra programøren, på engelsk)

- v1.55 This release. Added ONLY, LEFT & RIGHT to STDCLOCK tooltype and WINTOBACK.
- v1.5 Runs from WB(tooltypes), added: PUBSCREEN, STDCLOCK, quit by CtrlC and info about GMT offset. bug fixed reported from users. Bug fixed in Polish docs Hi! rEkiN:))

.... some betas

- $v1.4$  added 2 lines of "code" to reduce CPU usage to ~0.0% (030/50;) The Immense Step To The Better Future...;)
- v1.3 Colors and Bold options, bug fixed Quit by click on the @
- v1.2 Time on the window title, font and position options, only 0.22% CPU...:)
- v1.1 uses screen font and CLI arguments
- v1.0 Firs public(!) version. hi Yoyo!:) Shows time once per run in easy request...